# Plugout Sort 1.0

#### 1. Description of plugout sort.

This Plugout sort the elements of the browser of bouml in a recursive way. It can also store elements of definition of a class according to a configuration dialog box of configuration. The communication with Bouml is realize with the plugout jempty.

• The dialog box of configuration of the plugout sort :

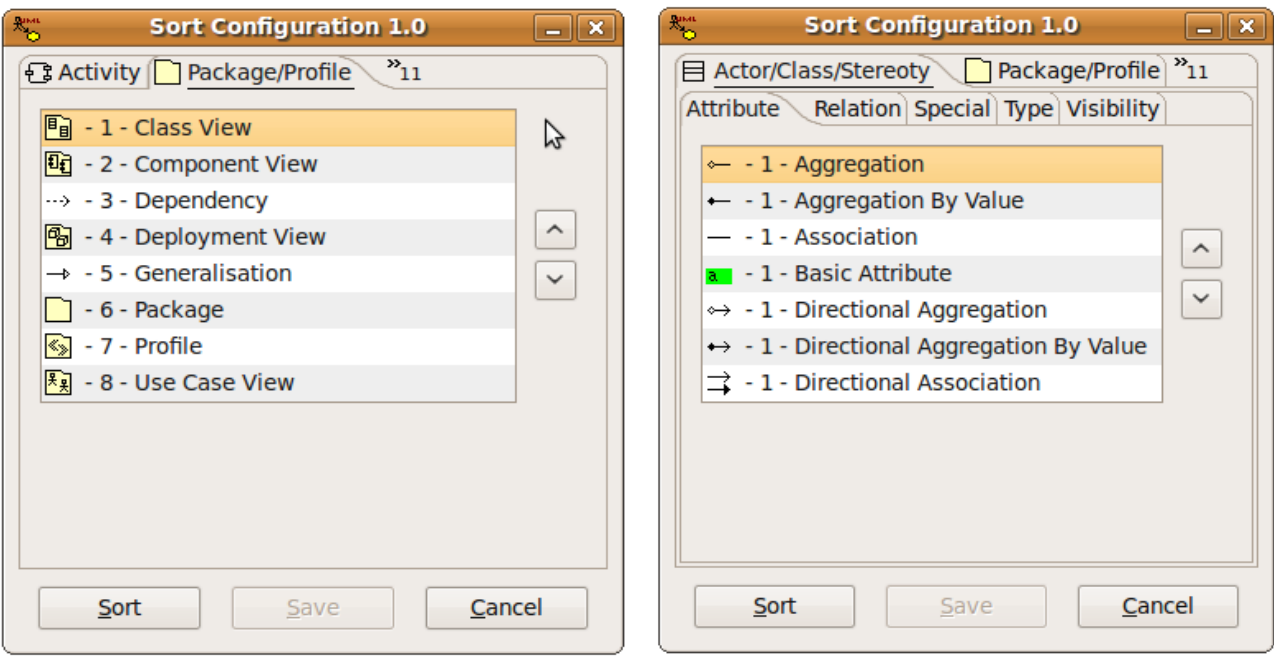

- The plugout sort work on :
	- Java 1.5 or Java 1.6
	- Bouml 4.13.1
	- Windows XP/Vista
	- Linux

For any questions, issues... ==> [lopseb14@hotmail.com](mailto:lopseb14@hotmail.com)

### 2. Include in the repertory of the release.

- The Bouml project of the plug-out Sort in the repertory "bouml\_sort".
- The Linux version of the plug-out Sort in the repertory "linux".
- The Java source of the plug-out (compiled with java 1.5) in the repertory "src\_sort".
- The Windows version of the pl-ugout Sort in the repertory "windows".
- The README for more details of the plug-out Sort.

#### 3. To install the plugout.

• For Linux (repertory linux) :

The script bash "sort install.sh" must be launch. It copy the repertory "sort bin" and the executables "sort" and "sort\_configuration" in the repertory "/usr/lib/bouml/". You must be root to execute the script.

• For Windows (repertory windows):

Copy the repertory "sort\_bin" and the executables "sort" and "sort\_configuration" in the installation repertory of Bouml. Generally the path is "C:\\Program Files\bouml".

• In a Bouml project :

In menu "Tools", in sub-menu "Tools settings". In the dialog box "Tools dialog" you must fill the column "executable" with "sort" and "sort\_configuration", the name display in Bouml can be "Sort" and "Sort Configuration". The plugout work on "Activity", "Activity Action", "Class", "Class View", "Component View", "Deployment View", "Expansion Region", "Interruptible Activity Region", "Package", "State", "Use case" and "Use Case View".

• Use without executable :

For Linux or windows the command line running the plug-out is "jar -jar REPERTORY/sort-X.X-OS.jar". You must specify the directory if you aren't at the same level of jar. X.X is the version of plugout and OS the string "linux" or "windows". If you would like to launch the dialog box of configuration use "configuration" after the socket number of communication with Bouml.

## 4. Version history.

- New in version  $1.0$ :
	- The dialog box of configuration is open on the corresponding item selected in the browser of Bouml. If the item is not a container the default folder is Activity.
	- The plugout is now compatible with java 5.
	- The package is equal to profile now. The sorting configuration is the same.
	- It's now possible to sort content of activity, activity action, expansion region, interruptible activity region, state, state machine, submachine, use case.
	- $\circ$  If two items is equal (same type). They are sort by stereotype then by name.
- A folder About is now available.
- It's now possible to sort by group of items (many items by position). In group, the items is sort by name.
- For the class, is now possible to sort extra member.
- The look of the dialog box is review and the size is reduce.
- The plugout jempty use by the plugout sort is now the version 0.4.
- $\degree$  The plugout is now a jar with the name sort-X.X-OS.jar (exemple sort-1.0-linux.jar).
- New in version 0.6 :
	- The dependency relation is now sorting by stereotype.
	- The dependency relation stereotyped "import" is sorting by import value.
	- The dependency relation stereotyped "include" is sorting by include directory value.
	- While the sorting the browser is minimize, after the sorting the browser is restored (when the browser is minimize Qt doesn't refresh the tree).
- New in version  $0.5$ :
	- The look of the dialog box is review and the size is reduce.
	- The readme is now a small pdf documentation.
	- The plugout jempty use by the plugout sort is now the version 0.3 (version 4.13.1 of Bouml).
	- In the repertory of the release the version of the plugout for Windows and Linux is now in a distinct repertory.
	- The plugout sort of linux has an installer.
- New in version 0.4 :
	- Dialog box for the configuration of the plugout.
	- Properties for component view, deployment view, package, profile and use case view.
- Anomaly corrected and new in version  $0.3$ :
	- One relation was always not sort.
	- All relation except Dependency, Generalization and Realization are like a attribute.
	- The static member (attribute and operation) can be sort.
	- $\degree$  The library org.bouml.plugout.jempty-0.1.jar is now use for the communication with bouml.
- Anomaly corrected and new in version 0.2 :
	- If the properties file is missing an error in red appears in the window of trace of bouml.
	- If properties are missing in the file properties they appear in red in the window of trace of bouml.
- Version  $0.1$ :
	- Initial version of the plugout sort.